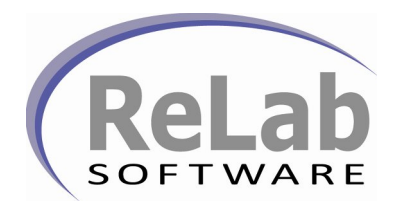

### **Get your serial data when you need it and where you need it**

**ReLab Serial-TCP/IP server (RLTCPCOM) is a software-based solution that provides you with ability to share up to 255 serial port devices over the TCP/IP network. RLTCPCOM makes it possible for any serial port device that is connected to a COM port to be accessed from anywhere as if it were attached to a local workstation (over LAN or WAN).** 

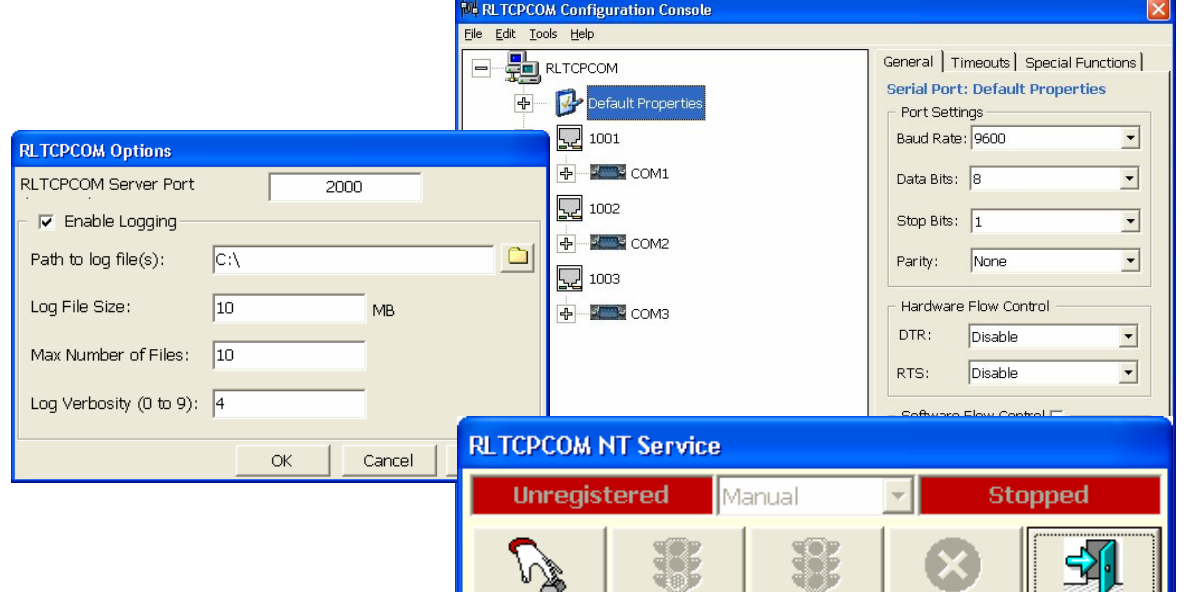

Register

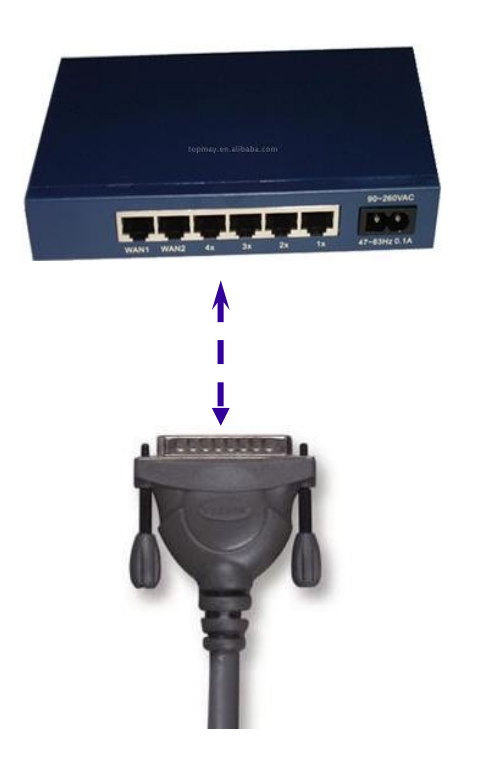

**RLTCPCOM can be used to pass serial data across the network over Telnet or the raw TCP connection protocols.** 

Stop

Unregister

Exit

**RLTCPCOM is an essential tool for managing serial devices such as IED's and PLC's across the network.**

**The Configuration Console is simple and friendly**

- **Create ports assignments**
- **Adjust serial protocol parameters**

रा

Start

- **Set service and logging options**
- **Select TCP or Tenet session**
- **Start or Stop the service**

# **Amplify your strength with our Industrial Strength Software**

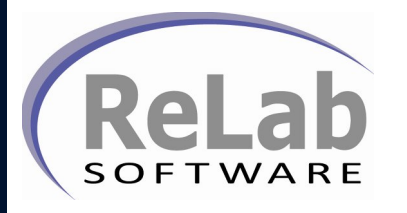

# **Get your serial data when you need it and where you need it**

#### *Scalable*

- **Up to 255 serial ports**
- **Up to 65535 TCP/IP ports**
- **Telnet or raw TCP connection protocols**

### *Performance*

 **RLTCPCOM Server has extremely high performance. Consumes almost unnoticeable CPU and RAM resources.**

# *Reliability*

 **RLTCPCOM Server has a proven record of running without interruptions, crashes, memory growth or other unpleasant effects. It will provide you with a reliable stream of serial data.**

# *Functionality*

- **Full control over serial port configuration (port settings, timeouts, special functions)**
- **Runs as NT Service**
- **Simple configuration**
- **On-line port configuration status**

### *Economics*

 **RLTCPCOM provides economical solution over your serial network— Having all those features , you can not make a mistake by choosing RLTCPCOM**

*You can download a free demo version from our web site at www.relabsoft.com*

**ReLab Software LLC www.relabsoft.com www.clearcontrols.com**

**ClearControls® is a registered trademark of ReLab Software LLC.**